1994019747

# N94-24220

### **ANALYSIS OF PASSIVE ACOUSTIC RANGING OF HELICOPTERS FROM THE** JOINT **ACOUSTIC PROPAGATION EXPERIMENT**

Benny L. Carnes John C. Morgan

 $5,3-7/$ <br>201685<br>Pr

U.S. Army Engineer Waterways Experiment Station Vicksburg, Mississippi

#### **PREFACE**

The study reported herein was conducted by the **U.S.** *Army* Engineer Waterways Experiment Station (WES), Vicksburg, Mississippi, during fiscal year 1993. It was funded by WES under the Laboratory Discretionary Research Program.

This study was conducted under the general supervision of Mr. Bryant Mather, Director of the Structures Laboratory (SL), WES, and Mr. L. K. Davis, Chief of the Explosion Effects Division (EED), SL, and under the direct supervision of Dr. Benny L. Carnes, Acoustic/Seismic Research Team Leader and Project Coordinator, SL.

This report was prepared by Dr. **Carnes** and Mr. John **C.** Morgan, assigned **to** WES from the Illinois Institute of Technology Research Institute, Dayton, OH, office. Field data acquisition was conducted by Messrs. Larsen and Leo Koestler of the WES Instrumentation Services Division. Data analysis and preparation were performed by Messrs. Morgan and Travis Harrell, assigned to WES from the Atlantic Research Corporation. A significant contribution was made in the theoretical physics by Mr. John S. Furey, assigned to WES from the Atlantic Research Corporation.

**At** the time of publication of this report, Director of WES was Dr. Robert W. Whalin. The Commander was COL. Leonard G. Hassell, EN.

PRECEDING PAGE BLANK NOT FILMED-

**PAGE**  $\cancel{20}$  INTENTIONALLY BLANK

**131**

**Contents** 

### Preface

 $\bar{\beta}$ 

 $\frac{1}{2}$ 

 $\alpha$  . The maximum is  $\alpha$  ,  $\alpha$ 

 $\frac{1}{2}$ 

 $\Gamma$  . In this state that the context of the context of the context of the  $\Gamma$ 

 $\overline{\phantom{a}}$ l.

 $\mathbb{R}^2$ 

 $\ddot{ }$ 

1 ..... Introduction

Background Objective

2 ..... Analysis **of** Passive Acoustic **Ranging** (PAR)

Inherent Errors Processing Methods Cross Spectral Density Successive Differences<br>Comparison of Methods Comparison of Methods Refinement of  $P_{\text{A}}$  and  $P_{\text{A}}$   $\sim$   $P_{\text{A}}$ Back Propagation Training of an ANN ANN *Training,* Testing, and Development

3 ..... Discussion and **Conclusions**

4 ..... Recommendations

Appendix A Simulated Sources

### List **of Figures**

**Title**

- Figure 1. **Diagram** of Source Approaching a Microphone
- Figure 2. Plot of Frequency vs Time of **a** Source
- Figure **3.** Discrete Plot of Frequency Values
- Figure 4. Plot of Range Error as a Function of *Time* Step
- Figure 5. Histogram of Frequency through Approach and Departure
- **Figure 6.**  $S_{\text{elected}}$  PSD Plots  $f_{\text{e}}$  30.8  $\frac{1}{2}$ Selected PSD Plots for **15** Second **Extractions of** Time Traces about **CPA**
- Figure **7.**
- Figure 8. Selected PSD Plots for 15 Second Extractions of Time Traces about CPA Selected PSD Plots for 15 Second Extractions of **Time Traces** about CPA
- Figure *9.*
- Figure 10.  $PSD$  from Case C used as Sample Mundell
- Figure 11. PSD from  $Case B$  used as  $S_{3}$  and  $N_{1}$
- Figure 12. PSD from Case I used as Sample Number
- Figure 13.  $PSD$  from Case B used as Samul N  $\overline{P}$
- Figure 14.  $PSD$  from  $C$ ase H used as  $S_{\text{current}}$
- Figure 15.  $PSD$  from Case B used in Sample  $N = 1$
- Figure 16.  $PSD$  from  $C$ ase Hused in Sample Number  $S$
- Figure 17.  $PSD$  from Case B used in  $S_{\text{current}}$ ,  $N = 1 - D$ .
- Figure 18. PSD From Case C used in Sample Number N.
- Figure 19. PSD From Case C used in Sample N<sub>L</sub>
- Figure **20. PSD** From Case B used in Sample Number
- Figure 21. PSD From Case H used in Sample N<sub>L</sub> 1 = Twee
- Figure 22. PSD From **Case** H **used** in Sample Number *Thirteen*
- **Figure** 23. PSD From Case Gused in Sample Number To
- Figure 24. PSD From Case E used in Sample Number 5
- Figure 25. PSD From Case Gused in Sample Number Sixteen
- Figure 26. PSD From Case I used in Sample Number Seven
- Figure 27. **PSD From Case Hin Sample Number 1 Fig. 1.**
- Figure A.1.  $S$ ample of Input  $S$ creen from  $M_{\text{tot}}$ :  $S_{\text{tot}}$   $\sim$   $S_{\text{tot}}$

Ė.

ğ.

### List of Tables

Title

- Table **1.** Simulated **Helicopter Acoustic** Data
- Table 2. **Results** of CSD **Analysis** on Multiple Cases of **Simulated** Single Source Signals
- Table **3.** Experimental Helicopter **Acoustic Data**
- Table 4. Results **of** CSD **Analysis on Multiple** Cases **of Experimental** Single Source **Signals**
- **Table 5.** Results **of SD Analysis on Multiple** Cases **of Simulated Single** Source **Signals**
- **Table** 6. **Results of SD** Analysis **on Multiple** Cases **of** Experimental **Single Source Signals**
- **Table 7. Index of Cases Used in First ANN Training**
- **Table** 8. Results *&ANN* Classification **of First Training** Case
- Table 9. **Index of** Cases **Used in Second ANN Training**
- Table **10.** Results of ANN Classification of Second Training Case

 $\frac{1}{4}$ 

 $\frac{1}{2}$ 

### **INTRODUCTION**

For more **than twenty years,** personnel **of the** U.S.A.E. Waterways Experiment Station (WES) have been performing **research** dealing with **the** application of sensors for detection of military **targets.** The WES research has included **the** use of seismic, acoustic, magnetic, and other **sensors** to detect, **track,** and classify military ground **targets.** Most of **the** WES **research** has been oriented toward the employment of such sensors in a passive mode. Techniques for passive detection are of particular interest in **the** Army because of **the** advantages over active detection. **Passive** detection methods are not susceptible **to** interception, detection, jamming, or location of **the** source by **the** threat. A decided advantage for using acoustic and seismic sensors for detection in tactical situations is **the** non-line-of-sight capability; i.e., detection of low flying helicopters at long distances without visual contact. This study was conducted to analyze the passive acoustic ranging (PAR) concept (previously developed at WES<sup>1</sup>) using a more extensive data set from the Joint Acoustic Propagation Experiment (JAPE).

#### **Background**

The PAR concept exploits the repetitive nature **of** helicopter acoustic signatures to compute the range and velocity of a passing helicopter. The PAR method analyzes the change of the frequency of the signatures through time, known as the Doppler shift, and calculates these parameters using the Doppler shift equations on the signals as the helicopter passes through the closest point of approach (CPA). In the previously mentioned research, the basic equations governing the extraction of range and velocity for the PAR concept were presented. The PAR concept was used on one set of data for one helicopter at one site, and it produced promising **results.**

#### **Objective**

The objective **of** this research was to **investigate constraints on the PAR concept** to estimate the limitations of realistic operation under various environmental conditions, and to determine if the PAR concept will apply to multiple helicopters.

### ANALYSIS OF PASSIVE ACOUSTIC RANGING (PAR)

In **the** previous WES investigation **the equations** governing **the** behavior of **the Doppler**  $\pi$  as a function of velocity and range were presented. The school of a school of a helicopter passing and  $\pi$ active sensor is shown in Figure 1. The time that the sensor that the sensor, training at the sensor, **the sensor,** the time that it is emitted  $t_i$ , plus the time of the emitting source travel. If  $\alpha$ stant velocity, v, through CPA (see figure 1) then  $t_e$ , expressed as a function of  $t_e$ , is

$$
t_{e} - t_{cpa} = t_{r} - t_{cpa} - \sqrt{\beta^{2} (t_{r} - t_{cpa})^{2} + (1 - \beta^{2}) \rho^{2}}
$$
\n(1)

here  $\beta$  is the velocity of the source divided by the speed of the speed of  $\beta$ media and  $\rho$  is the CPA distance divided by the speed of propagation.

**The** general Doppler shift formula is

$$
f_r = f_e \frac{dt_e}{dt_r}
$$
 (2)

 $m$  for the case under consideration, expressed in relevant kinematic parameters, is in  $m$ 

$$
\frac{dt_e}{dt_r} = \frac{(1 - \beta \sigma)}{(1 - \beta^2)}
$$

where

$$
\sigma = \frac{\beta (t_{r} - t_{\text{cpa}})}{\sqrt{\beta^{2} (t_{r} - t_{\text{cpa}})^{2} + (1 - \beta^{2}) \rho^{2}}}
$$
(3)

The Doppler shift is shown in figure 2 for various values of these parameters.

### Inherent **Errors**

The basic method for the extraction of kinematic information from these time traces was to transform the time trace into the frequency domain. The sources had stable characteristic<br>frequencies, which facilitated the extraction of the incoming and outgoing frequencies from these  $f$  at  $f$  are  $f$  and  $f$  are incomingation of the incomingand outgoin- $f$  from the incomency  $data$ . The velocity and fundamental frequency of  $\frac{1}{2}$  and  $\frac{1}{2}$  and  $\frac{1}{2}$  and  $\frac{1}{2}$  equency  $\frac{1}{2}$ information as a function of time was obtained from transforms of selected windows of the time trace. As done in the previous study, these data were then used to determine the range by fitting

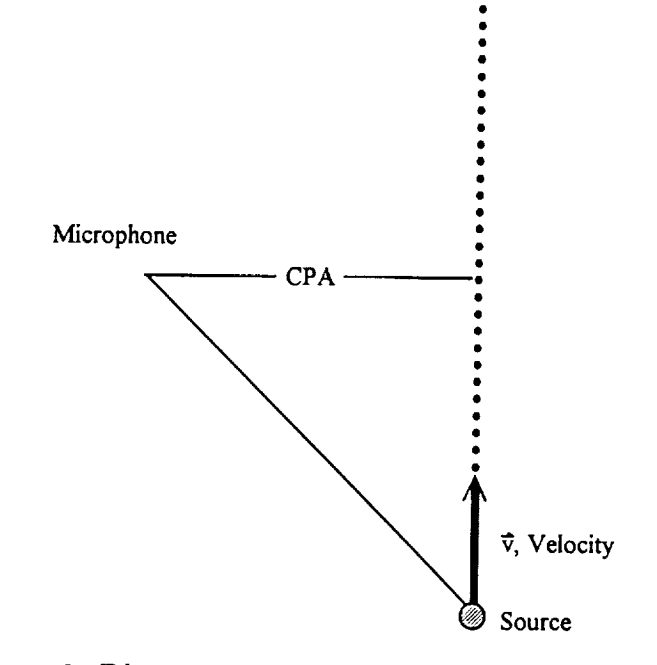

Figure 1. Diagram of source approaching a microphone.

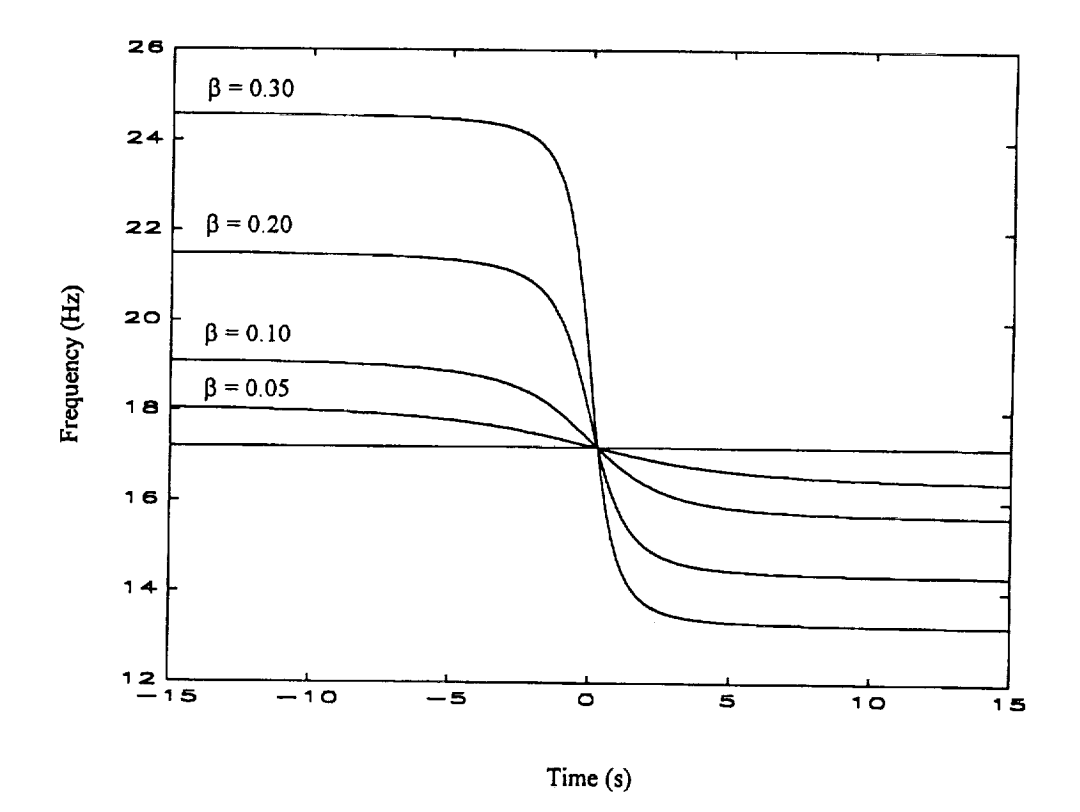

Figure 2. Plot of frequency vs time of a source with fundamental frequency of 17.2 Hz. range of 100 m for beta=0.05,0.1,0.2,and 0.3.

the slope **of** the **frequency** versus time curve at CPA to the following:

$$
\frac{df_e}{df_r} = -\frac{\beta f_e}{\rho} \tag{4}
$$

**The** key **to this** operation is **the transformation** from **the time to the** frequency domain because **of** the spreading of the data points through the Doppler shift.  $\frac{1}{\sqrt{2}}$  since the curve is largest  $\frac{1}{\sqrt{2}}$ at CPA, the spacing of the individual points is sparsest in that region (as can be seen in figure 3). *The* accuracy of the slope calculation is dependent on the size of the time step of each window.

**The usual approach used to produce** a data set with frequency as a set of time from a function of the frequency of time from a function of the frequency of time from a set of time from a set of time from a set of time fro  $t_0$  trace is to extract sections of the time trace and perform a fast  $\tilde{F}_1$  on  $\tilde{F}_2$ each of these sections. The problem with the FFT method is that as the length,  $\Delta$  t, of the sections gets smaller, the resolution,  $\Delta f$ , of the frequency grows larger, since

$$
\Delta f = 1/\Delta t \tag{5}
$$

 $\overline{1}$ 

In addition, there is an error that is inherent to the range calculation associated with the In addition, there is an error **that** is inherent **to** the range calculation **associated with the** time step. Figure 4 contains graphs of range error as  $\alpha$  function of time step for several values of  $\alpha$ velocity and range. It can be seen from these graphs that there are cases where this error is at a minimum when the time step is the smallest value. Large changes in the other kinematic parameters affect the error to a lesser extent. Several methods were tested in an attempt to overcome this basic problem.

#### **Processing Methods**

The two most successful processing methods were the cross spectral density (CSD) method and the method of successive differences (SD).

#### **Cross** Spectral **Density**

The CSD method which was initially proposed for the previous study proposed for the preutilizes a phase analysis of the FFT of the signal to calculate the frequency of the signal. *The* FFT's of successive intervals are compared by conjugation and multiplication. For a pure frequency this method can give accurate results, but because of the nature of the FFT calculation,

 $\sim$ 

**But of the contract of** 

 $\frac{1}{2}$ 

and with<br>  $\alpha$  and  $\beta$ 

 $\frac{1}{2}$ 

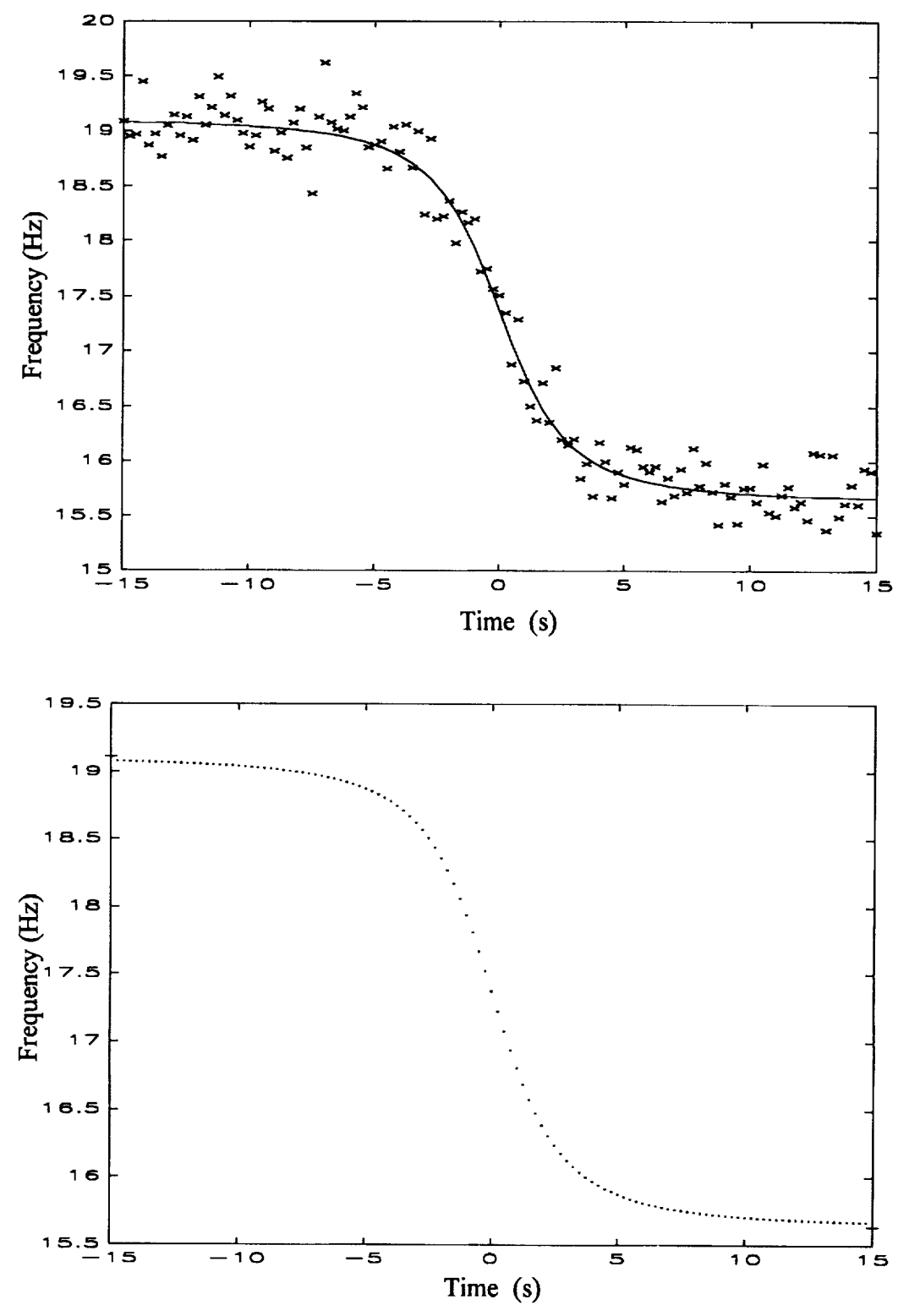

Figure 3. Discrete plot of frequency values for a time step of 0.25 sec with CPA at  $t=0$  seconds. Note the spacing of the of the points near CPA. Top shows real data and fit, and the bottom shows an example of the ideal case.

ŧ.

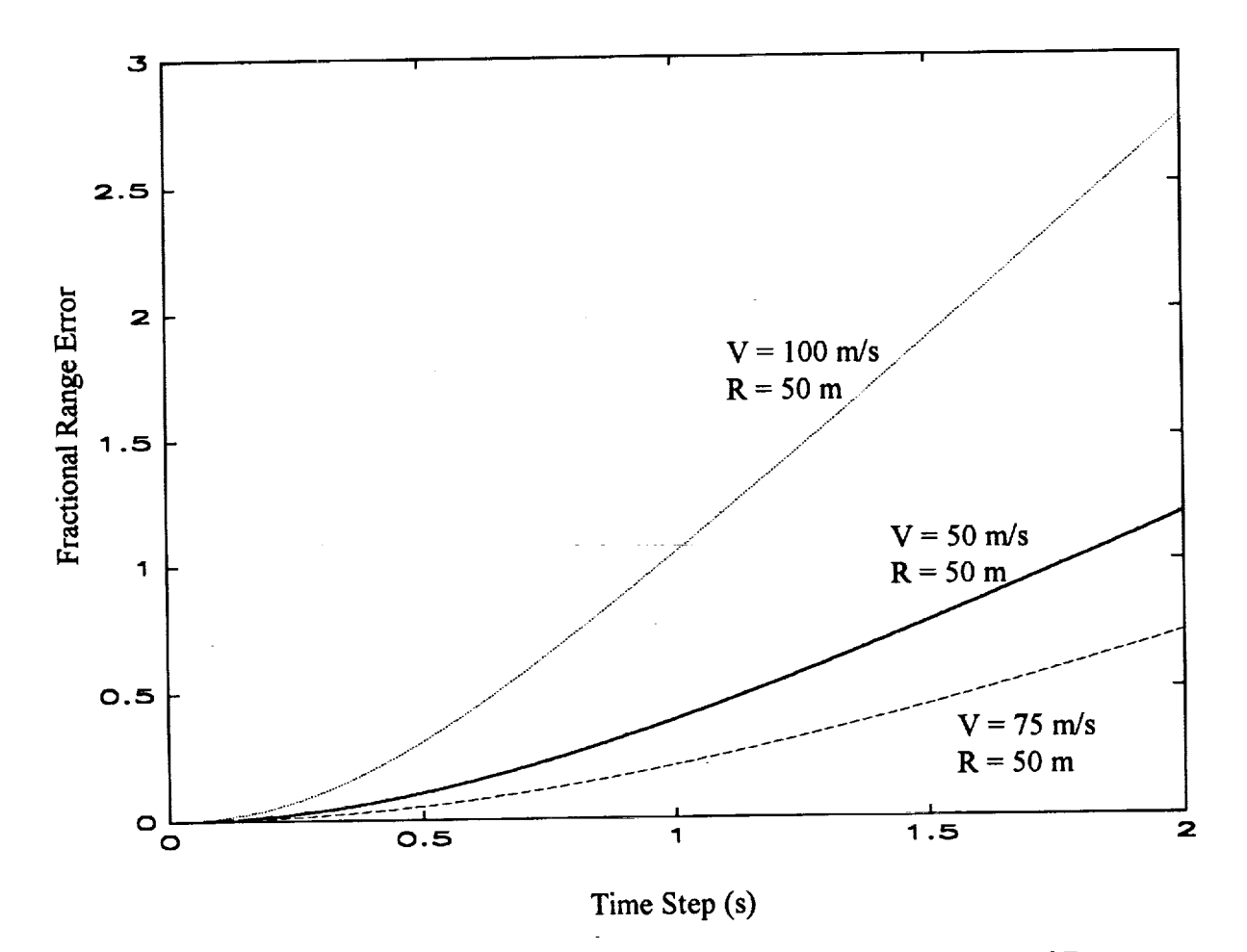

Figure 4. Fractional range error vs time step for various values of V and R.

t

Chart Hill in the Little

 $\equiv$ 

**peaks** which are spaced nearby in frequency will overlap and interfere in the phase domain. It should be possible to obtain equations which will perform the CSD analysis for peaks containing multiple components, but it is necessary to know beforehand how many components are present. This may not be possible in a field application where any number of sources may pass the sensor.

The **CSD** method **was** tested on the simulated cases found in table 1. Error values **(which** can be found in table 2) were within expected limits of the values that were predicted in the graphs **in** figure 4. Further tests **were** performed using experimental **data,** and sources *&this* **data** are **listed** in **table 3. The** true values **of** position as a function **of time were** used to calculate velocity (actual **values were obtained** from **radar** telemetry). **The** predictions **made by** the CSD method and error **values** from **these** calculations can **be** found **in table** 4. Note **that** the error found in **these tables** is somewhat **larger than** predicted in figure 4. **This** is caused **by the** addition **of background** noise into the peaks **that were** used **to** calculate **the** accurate frequency.

The **CSD** allowed an accurate determination of the **frequency** from a small portion of **the spectrum,** but **the deconvolution of multiple signals using this method had some limitations. The** presence of multiple signals in a single peak is not accounted for in the derivation of this method. **The** condition **of peaks that are overlapping or not** fully resolved cause **the phase information for a** particular **peak to be corrupted, thus** severely **complicating the deconvolution of the peak.**

#### Successive **Differences**

**Another way of** extracting the frequency and velocity **is** to **first** perform an **FFT on the entire sample of data** (all **the way through the approach and departure of the source). The** results **of the FFTs are shown in figures** 5-9. **The** maxima **on the ends of the u-shaped** features **in these figures are the frequency values of the source at the incoming and outgoing** frequencies. **It is possible to derive an analytic expression for** the **u-shaped** features **in the ideal** case.

**The** problem of extracting frequency as a function of time was addressed using **the** method of successive differences. *The* frequency resolution limit from equation 5 was overcome by computing the FFT of two intervals with sufficient length to produce the desired resolution. *The* successive intervals for each FFT had starting points separated by the desired time step. The differences between these two spectra were computed, and the remaining positive portion of the difference contains the peak values of the frequencies that were added into the signal during that time interval.

### Table 1. Simulated helicopter acoustic data.

### **Runs Generated**

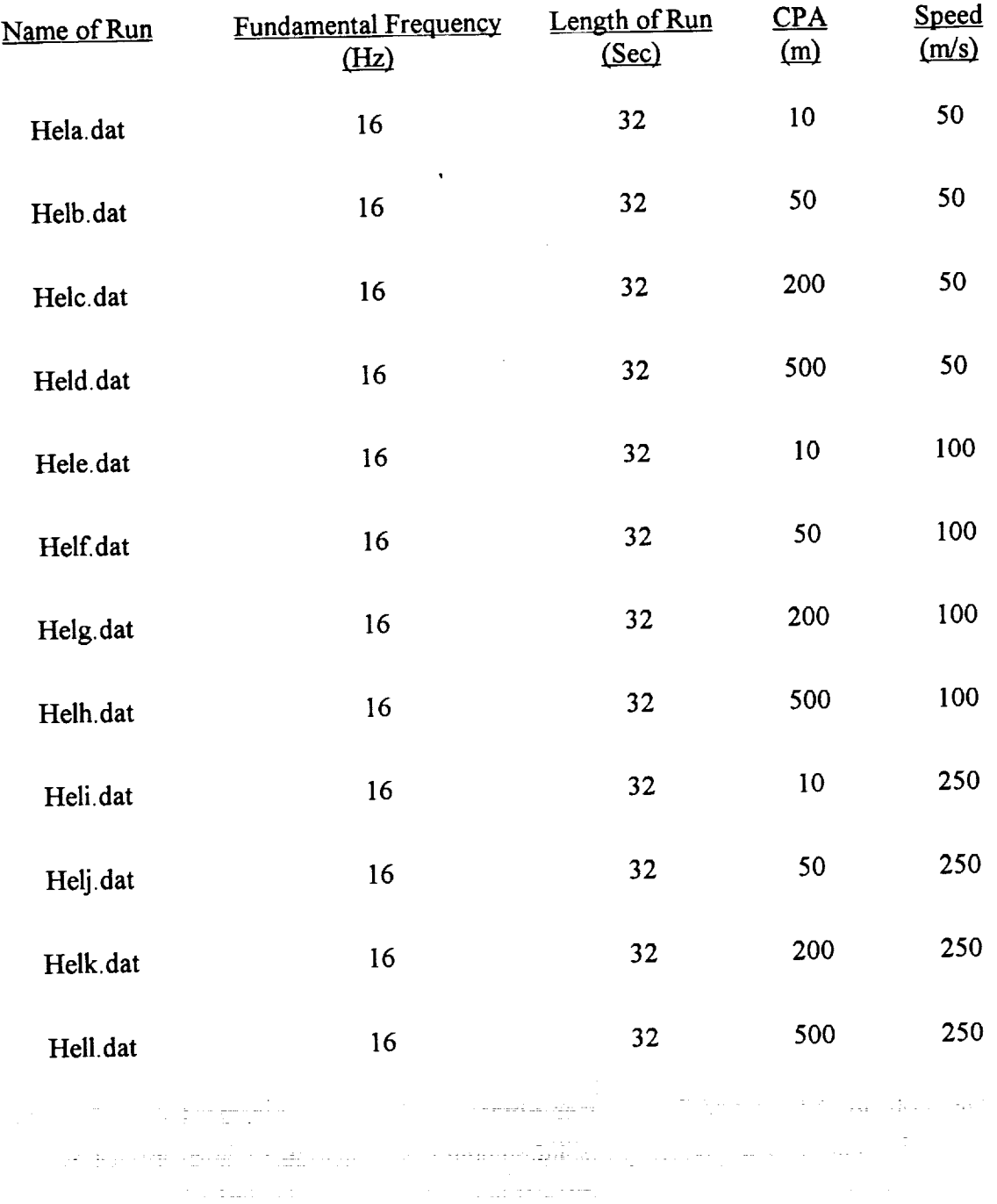

142

continued in the later company of the continued of the continued of the continued of the continued of the continued of the continued of the continued of the continued of the continued of the continued of the continued of t

 $\frac{1}{2}$ 

þ,  $\begin{array}{cccccccccc} \textbf{1} & \textbf{1} & \$ 

> É Í.

 $\overline{1}$ 

 $\frac{\pi}{2}$ 

ELLINO DI DI BILLETTI ELL

 $\pm$  :

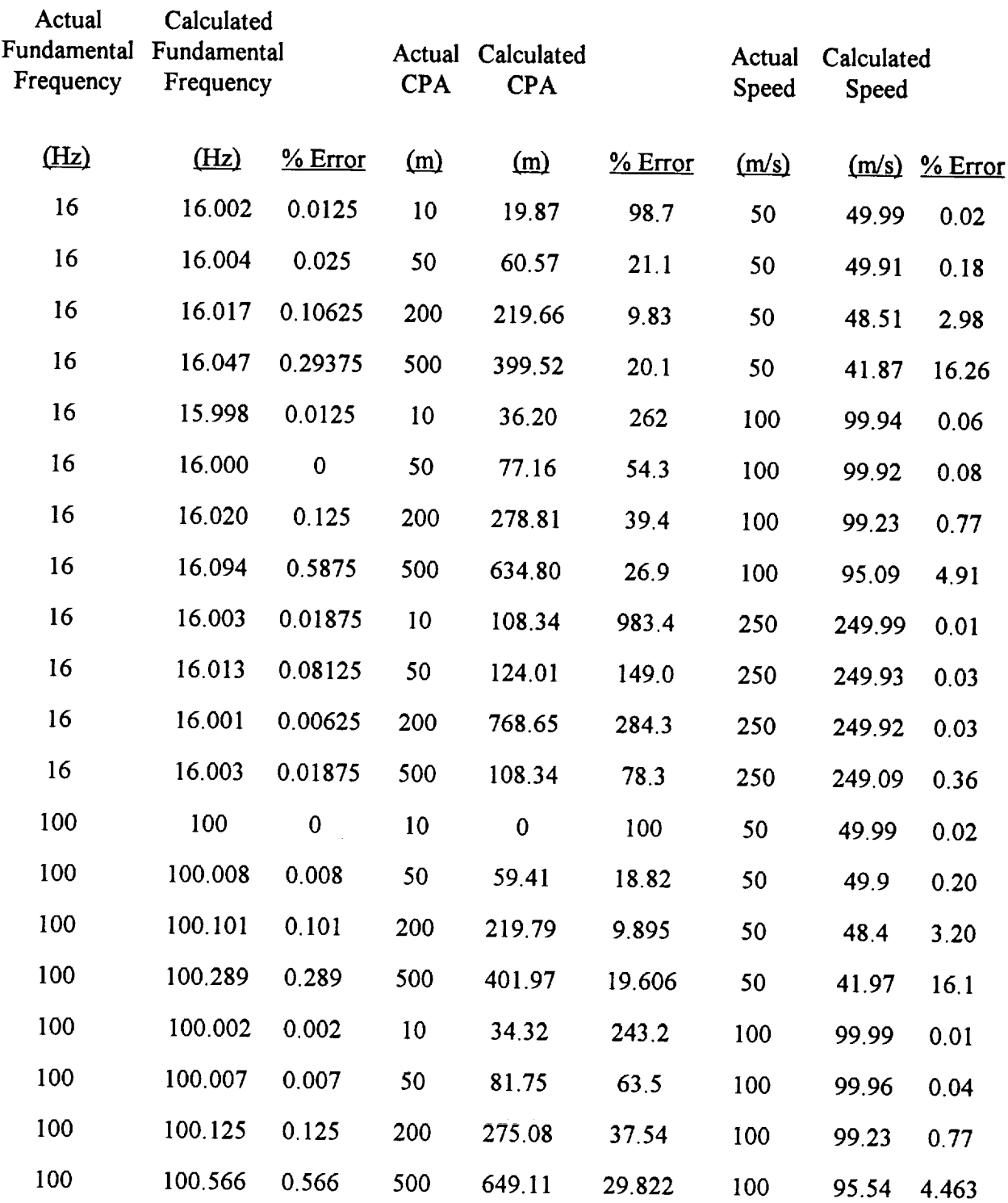

### Table 2. Results of CSD analysis on multiple simulated single source signal

 $\overline{1}$ 

 $\sim$ 

ĵ.

 $\ddot{\ddot{\mathrm{r}}}$ 

Ļ.

ŧ.

 $\mathbb{L}^1$ 

È.  $\overline{\phantom{a}}$  $\mathbb{E}^{\mathbb{P}}$ 

Table **3.** Experimental helicopter acoustic data. From the JAPE, run indicates JAPE run number in WES database.

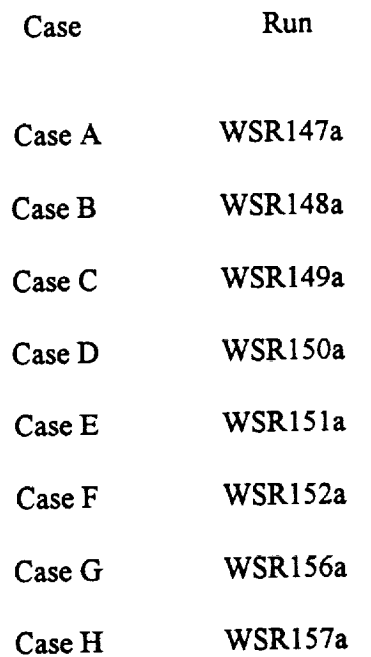

## Table 4. Results **of CSD** analysis on experimental data.

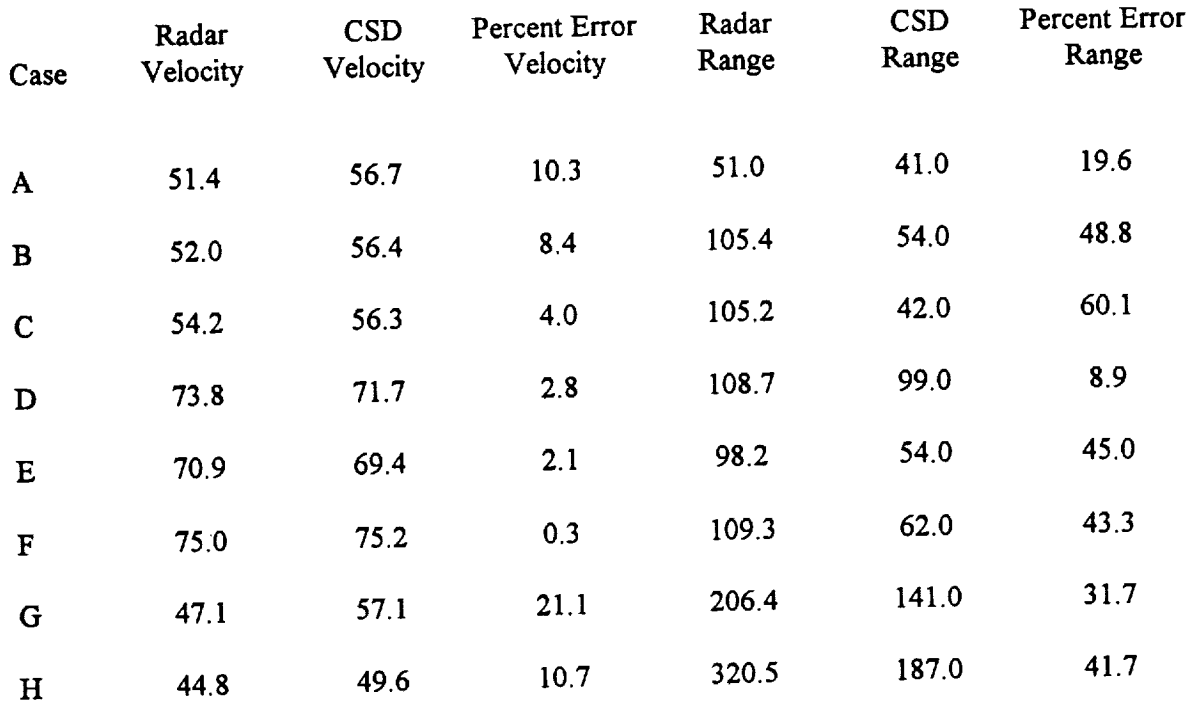

144

 $\pm$ 

 $\frac{3}{2}$ 

 $\label{eq:optimal} \text{argmax} \left( \mathbf{r} + \mathbf{r} \text{argmax} \left( \mathbf{r} + \mathbf{r} \text{argmax} \right) \right)$ 

 $\frac{1}{2}$  is a contribution of the contract of the contract of the contract of the contract of the contract of the contract of the contract of the contract of the contract of the contract of the contract of the contract o

 $\frac{1}{2}$  $\overline{z}$ 

 $\frac{4}{\pi}$ ÷,  $\equiv$ 

 $\equiv$ 

 $\Box$ 

 $\bar{\gamma}$ 

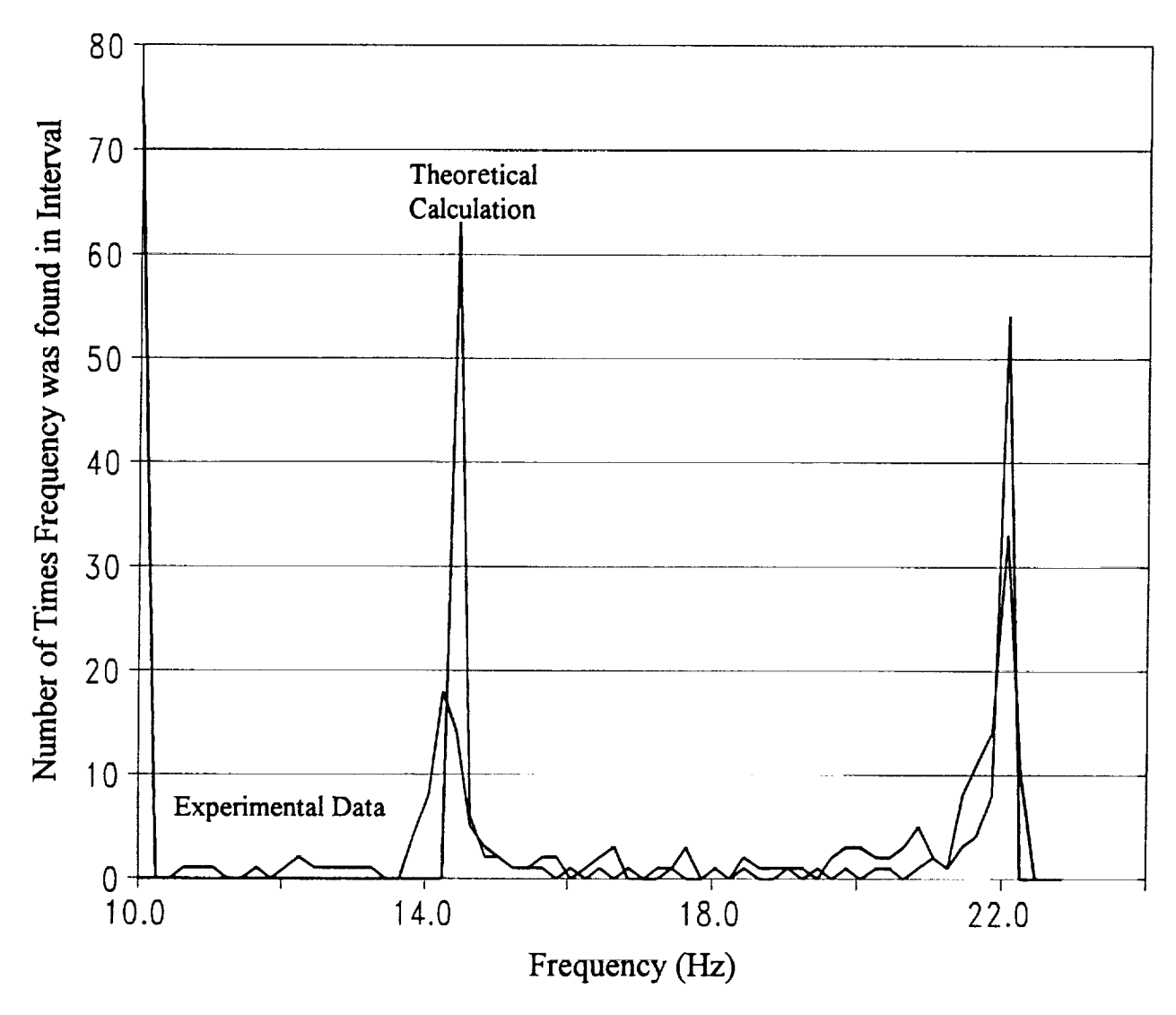

Figure 5. Histogram of frequency from approach through departure.

 $\frac{1}{\epsilon}$ 

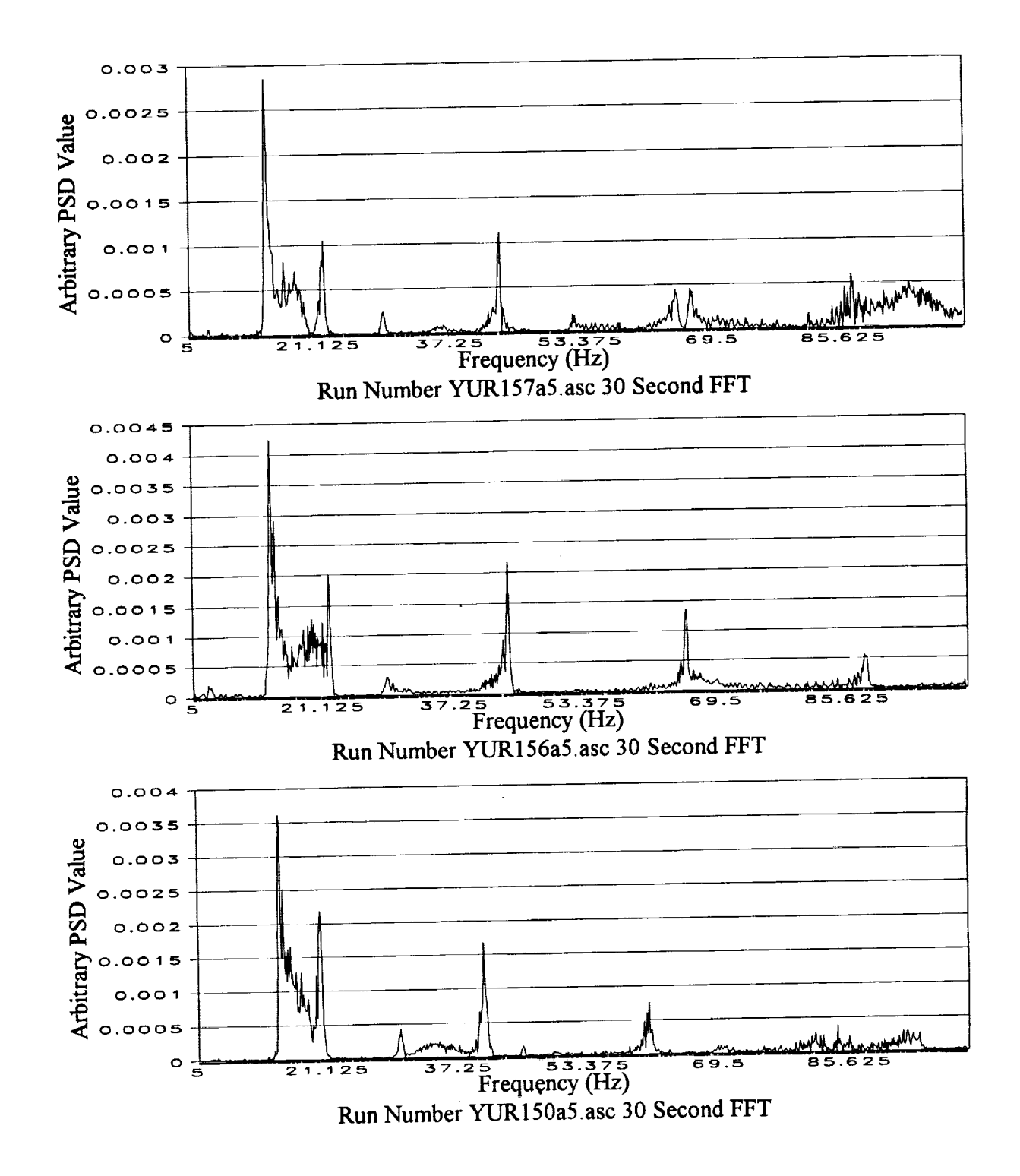

Figure 6. Selected PSD plots for 30 second extractions of time traces about CPA.

 $\frac{1}{2}$  $\frac{1}{2}$  and  $\frac{1}{2}$ 

 $\frac{1}{2}$  in the set of  $\frac{1}{2}$ 

 $\mathbf{E}[\mathbf{I}]$  of each the  $\mathbf{I}[\mathbf{I}]$ 

**BOW TERRAS RE** 

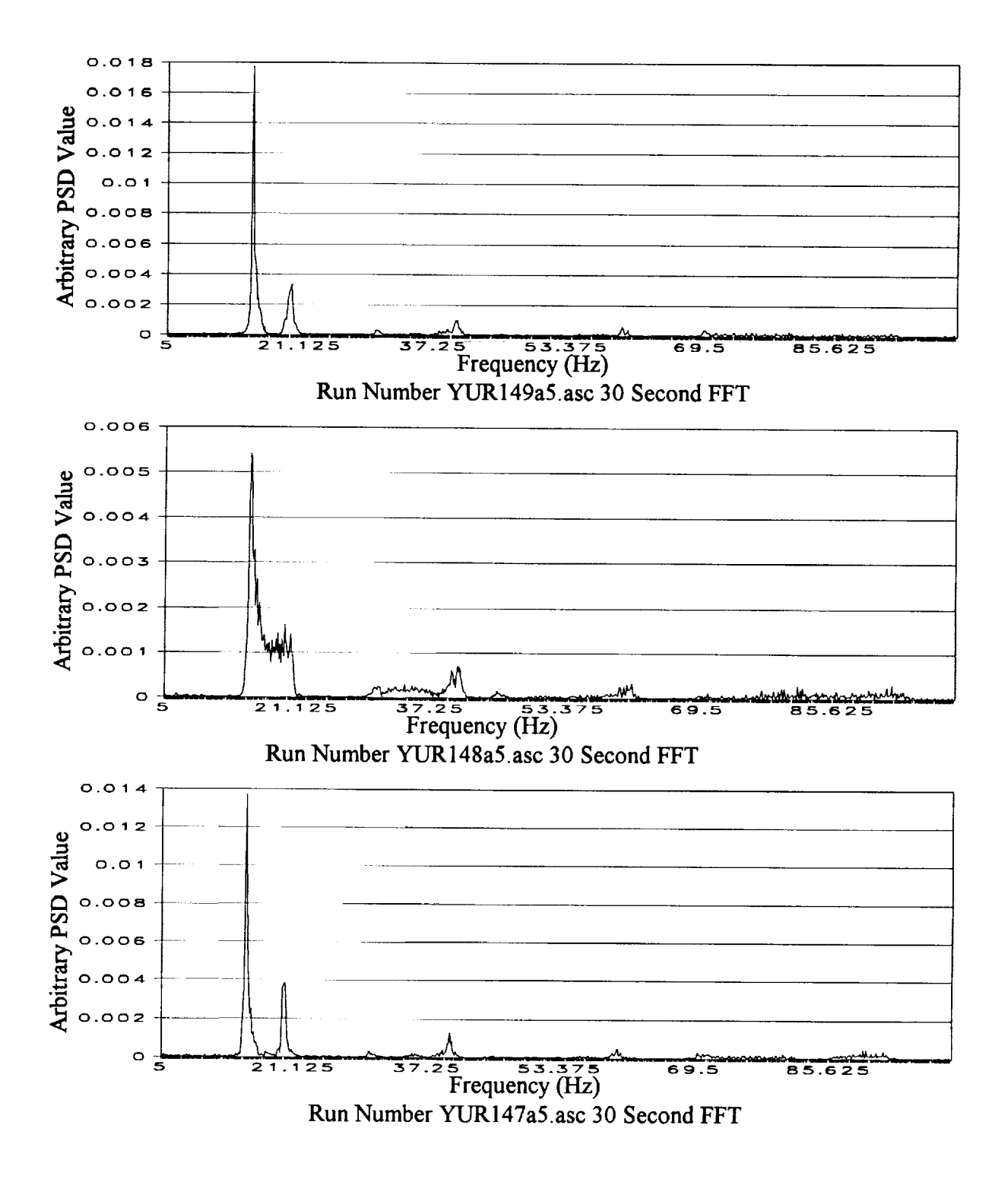

Figure 7. Selected PSD plots for 15 second extractions of time **traces about** CPA.

÷,

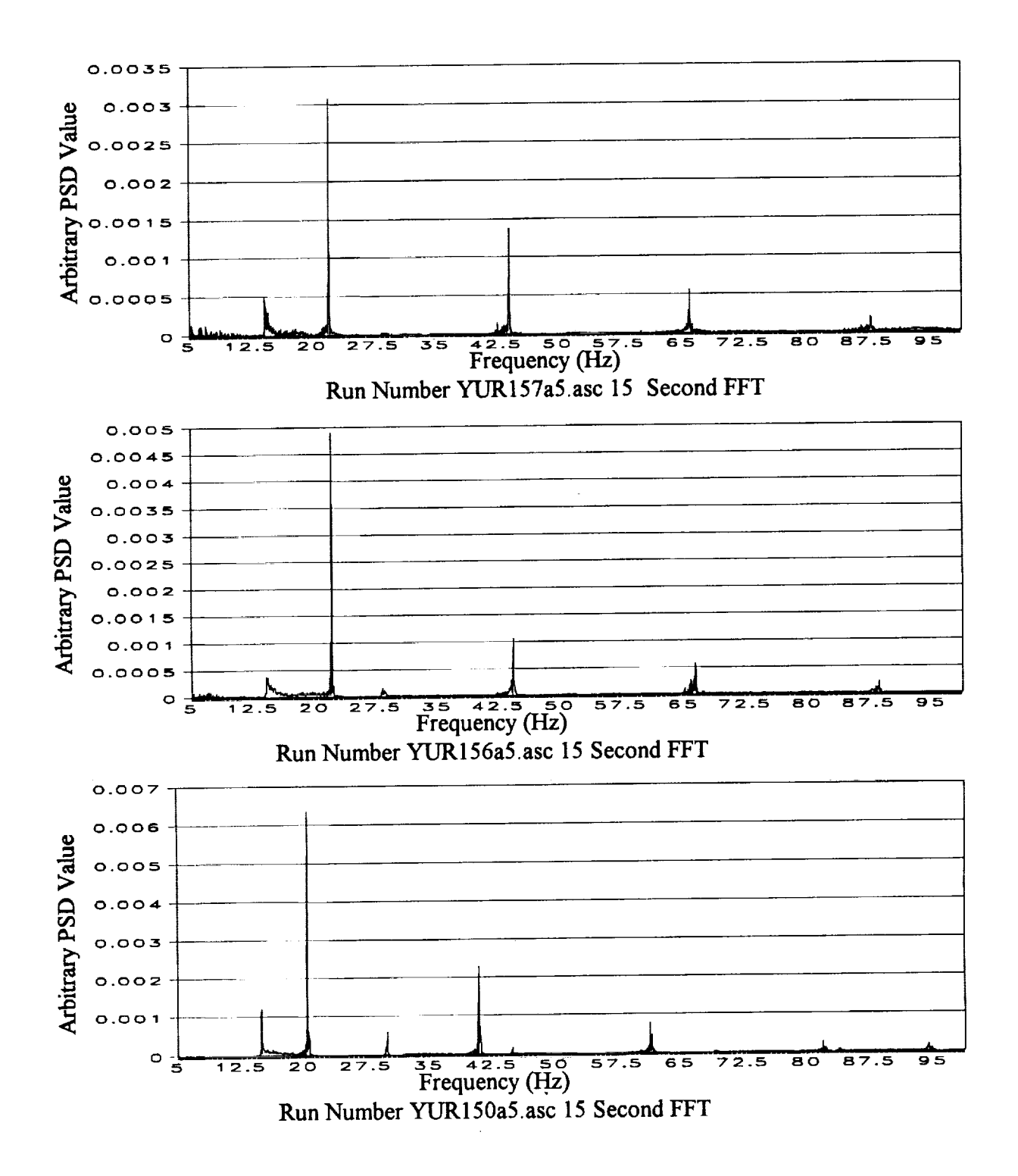

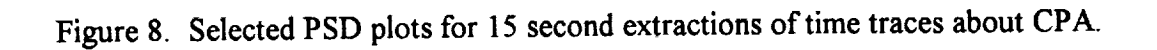

 $\frac{1}{2}$ 

 $\mathcal{A}$  is a potential definition of  $\mathcal{A}$ 

 $\mathcal{L} = \mathcal{L}$  and the set of  $\mathcal{L} = \mathcal{L}$  . The second contract is a set of the set of the set of the set of

 $\frac{1}{2}$  and  $\frac{1}{2}$  and  $\frac{1}{2}$  and  $\frac{1}{2}$ 

 $\frac{1}{4}$ 

 $\frac{1}{\pi}$  $\frac{1}{2}$ 

 $\equiv$ 

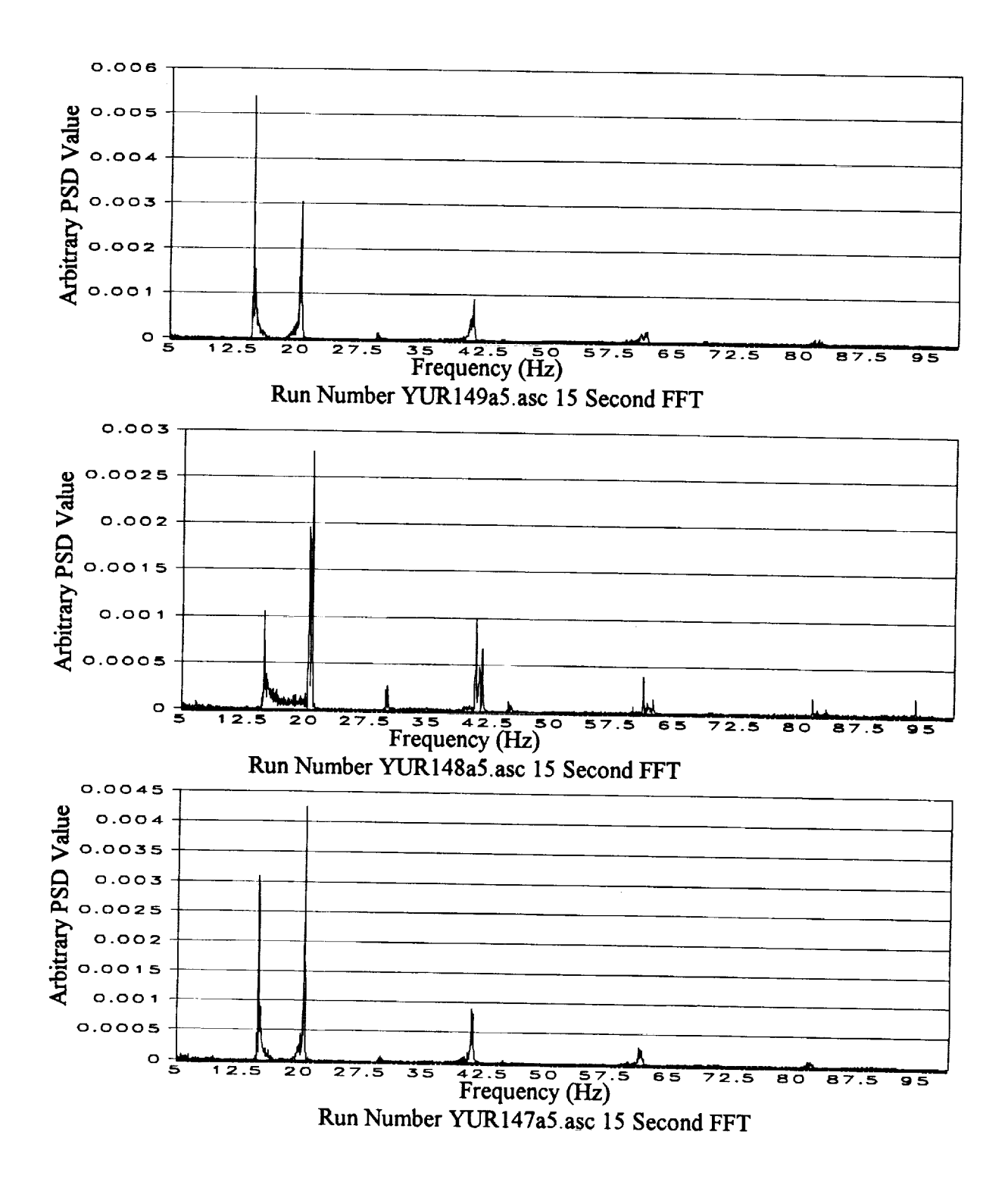

**Figure** 9. Selected PSD plots for 15 second extractions of **time traces** about CPA.

Themethod**of** successive differences exploits **the fact that** as the period **in** the sample **to** be **transformed is increased,** the resolution **of the** result **will also increase. This method was adapted** from **a** commonly **accepted practice in nuclear** spectroscopy. **In determining the** half-life **of short-lived isotopes in nuclear physics, it is a common** practice **to acquire a** spectrum **and save it, then continue to acquire into that spectrum for some time. The difference between the two** spectra **will** contain **the amount of decays that occurred** for **each peak during that time, and a** half-life calculation can **easily be made. Similarly, the differences** between **two amplitude normalized high** resolution **FFTs will** represent **the** changes **that occurred during the period between the acquisition of the two time traces.**

By **first** determining **the incoming** and outgoing **frequencies,** the stationary **fundamental frequency** *&the* **source was** calculated. **From this information the time trace was then searched at a high** resolution **in order to determine the slope of the frequency** versus **time** function **as the** fundamental **peak passes through the stationary value. This process was automated along** with **peak** search **algorithms to identify peaks and extract frequency information from them. The values of** range, **velocity, and frequency were the output of this** code. Errors **in output** from **this method agree with what is** expected **from the theoretical limits.**

Data processed **with** the CSD **method** was **analyzed** using **this method. The** results **of the simulated and experimental** runs, **mentioned previously in tables 1 and 3, are presented in tables** 5 **and** 6.

#### **Comparison of Methods**

While both methods produced results which agree with the theoretical analysis of the error<br>in the ideal case, the SD method had an advantage over the CSD when there are multiple signals **in the ideal** *case,* **the SD method** had **an advantage over the CSD** when there **are** multiple **signals in a peak**. In addition to the multiple peak problem,  $\frac{1}{2}$  **displayed a loss of** *loss* **displayed** *d l d d d d d d d d d d d d d***</del>** *d d* dealing with sections of time trace that had a duration of less than 0.25 second, but the SD has no such limit. It can be seen from figure 4, (which is a plot of error as a function of time step) that **this 0.25** second **limit** gives **an error as** great **as 15 percent for** some **cases. The disadvantage of the SD method is the intensive calculations which must** be performed. **The SD algorithm, written in the C programming language and executed on a 80486 class 33 MHz personal computer, took approximately** twice **the time to process a** section **that would be required** for **it to** run **in a** real **time mode,** however **this code was not optimized.**

ŧ

 $\overline{\overline{z}}$ 

 $\frac{1}{2}$  and  $\frac{1}{2}$  $\frac{1}{2}$ 

 $\alpha$  by Figure ,  $\alpha$  , and

 $\frac{1}{2}$  $\frac{1}{2}$  $\equiv$ 

 $\tilde{\mathcal{A}}$ 

 $\frac{1}{2}$ 

| Actual<br>Fundamental<br>Frequency | Calculated<br>Fundamental<br>Frequency |           | Actual<br><b>CPA</b> | Calculated<br><b>CPA</b> |           | Actual<br>Speed | Calculated<br>Speed |               |
|------------------------------------|----------------------------------------|-----------|----------------------|--------------------------|-----------|-----------------|---------------------|---------------|
| (Hz)                               | (Hz)                                   | $%$ Error | (m)                  | <u>(m)</u>               | $%$ Error | (m/s)           |                     | (m/s) % Error |
| 16.00                              | 16.03                                  | 0.19      | 50.00                | 49.75                    | 0.50      | 10.00           | 22.00               | 120.00        |
| 16.00                              | 16.03                                  | 0.16      | 50.00                | 47.88                    | 4.25      | 50.00           | 40.00               | 20.00         |
| 16.00                              | 16.02                                  | 0.12      | 50.00                | 40.90                    | 18.21     | 200.00          | 99.00               | 50.50         |
| 16.00                              | 16.19                                  | 1.19      | 50.00                | 25.68                    | 48.65     | 500.00          | 64.00               | 87.20         |
| 16.00                              | 15.98                                  | 0.10      | 100.00               | 100.02                   | 0.02      | 10.00           | 48.00               | 380.00        |
| 16.00                              | 16.02                                  | 0.12      | 100.00               | 98.79                    | 1.21      | 50.00           | 68.00               | 36.00         |
| 16.00                              | 16.16                                  | 1.00      | 100.00               | 93.88                    | 6.12      | 200.00          | 117.00              | 41.50         |
| 16.00                              | 16.26                                  | 1.60      | 100.00               | 79.83                    | 20.17     | 500.00          | 194.00              | 61.20         |
| 16.00                              | 15.99                                  | 0.05      | 250.00               | 250.03                   | 0.01      | 10.00           | 122.00 1120.00      |               |
| 16.00                              | 15.99                                  | 0.05      | 250.00               | 250.03                   | 0.01      | 50.00           | 124.00              | 148.00        |
| 16.00                              | 16.17                                  | 1.08      | 250.00               | 248.68                   | 0.53      | 200.00          | 240.00              | 20.00         |
| 16.00                              | 16.61                                  | 3.79      | 250.00               | 245.00                   | 2.00      | 500.00          | 441.00              | 11.80         |

Table 5. Results **of** SD analysis **on** multiple simulated single source signals

 $\bar{\mathbf{r}}$ 

### Table 6. **Results of** SD analysis **on** experimental data.

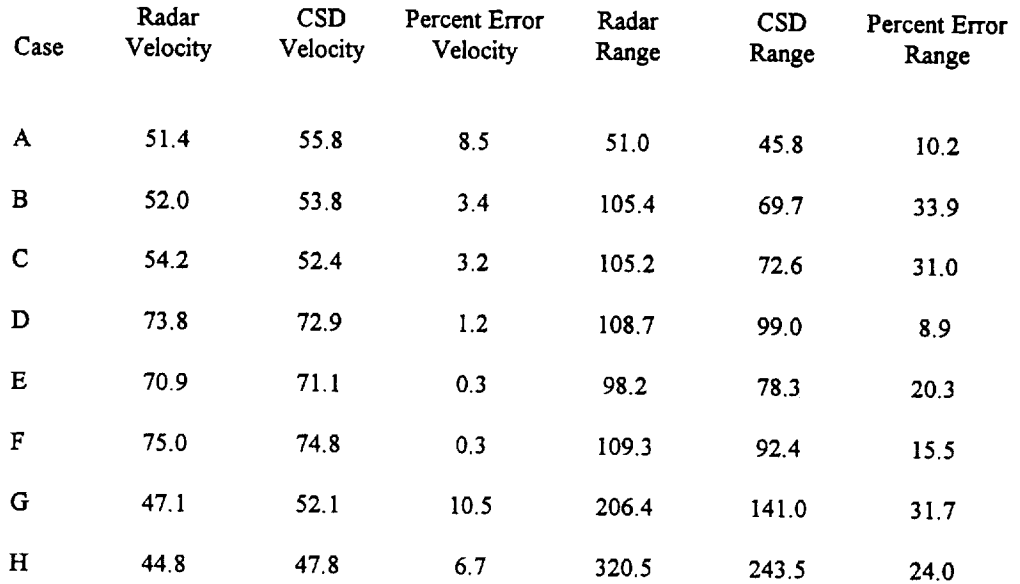

 $\bar{z}$ 

 $\mathcal{L}_{\mathcal{A}}$ 

 $\overline{\phantom{0}}$ 

ř. Ł.

 $\mathbb{I}$ 

 $\hat{\mathcal{E}}$ 

 $\frac{1}{4}$  .

 $\bar{z}$ 

 $\frac{1}{2}$ 

 $\bar{z}$ 

Both **the** CSD and SD methods **were** used **with** the equations from **the** previous study to calculate range, speed, and frequency information for a single source with some limited success. The problem of deconvoluting the signal was not solved at this time, but the key to developing a system for obtaining range information from multiple sources is to identify the number of sources present, and to track the signature peaks through their stationary frequencies.

### **Refinement of PAR through Artificial Neural Networks**

The artificial neural network (ANN) is a computer algorithm that **is** modeled aider **the** synapses and neurons in the brain. Recent research into the applications of this technique has found great success in classification and prediction using non-linear data. Investigations have been made using the ANN in a wide variety of fields and applications ( including classification of military targets and medical diagnosis). The studies show that an ANN has the capability to learn a non-linear pattern. Because of this fact a study was planned to evaluate the feasibility of using an ANN to classify the source and possibly to determine the source type, quantity, velocity and range.

### **Back Propagation Training of an ANN**

An ANN **is** an **interconnected** array of neurons. The **first** level **of** neurons, called **the** input layer, is connected to inner hidden layers of neurons by synapses. The last hidden layer of neurons is also connected to the output layer by synapses. The neurons in the hidden layers are made up of weight values which are established by training. *The* ANN is trained to recognize patterns in the data by learning many examples. The standard method of training is by back propagation. A transfer function for each neuron determines the value each neuron will output. Many possible modifications can be made to optimize the internal parameters of an ANN.

### **ANN Training, Testing, and Development**

An ANN **application was** designed for **the** helicopter scenario and it **was trained** to recognize patterns in the data by learning many examples. The standard method of back propagation was used for training in this case. The standard sigmoid transfer function, as well as an input, output, and a single hidden layer of neurons, was chosen for the architecture of this network for

ă j  $\frac{1}{2}$  $\frac{1}{2} \left( \frac{1}{2} \right)$  $\frac{1}{2}$  $\frac{1}{2}$  $\frac{1}{2}$ 

and and a series

this application. Since there **were only** single runs **of Huey and** Blackhawk **helicopters** (no mul**tiple** runs) **in the JAPE, a method to synthesize** signals from **more than one** source **was developed. A simulation** code (further **discussed in Appendix A) was also used to** create **signals** from **a third** source. **Data** from **each source were used in training the ANN.**

The first **ANN was** trained on **three data** sets (listed **in table** 7), which **included** a single **simulated source, a** single **helicopter** (run **WS 147** from **the JAPE) and a dual source** synthesized from **these two** runs. **A total of 350 one** second **time windows of the time traces were extracted from these three data sets at** random, **and 50 of these were** retained **for testing of** the **ANN. An FFT was performed on** each **of the 350 time** windows, **and the** results **were** truncated **to limit the** frequency **content to a** range **of** 5 **to 85 Hz. These** frequency **values were used as the input layer** for the ANN. The ANN was then trained on the FFT of each of the 300 time windows until the **average error was minimized. After the training was** complete, **the** 50 **one** second **windows** retained for **testing were** fed **into the ANN as inputs. The ANN was able to** classify **the source accurately 100** percent **of the time, as** can be seen **in table 8.**

**Atter this** initial success nine **data** sets **were** prepared **on** single and **combinations of sources as shown in table 9. A total of** 550 time **windows were** selected **from these data sets, and** 50 **of these were again** retained **for testing. Another ANN was trained on the FFT of each of the** 500 **time windows to determine if the ANN could** classify **multiple helicopters. The ANN was able to classify the sources accurately 90 percent of the time in any of** the combinations, **and the** results **of the testing are presented in table 10. Selected FFT's from the test** cases **are presented in figures 10 - 27.**

### **DISCUSSION AND CONCLUSIONS**

It is **feasible to develop the** PAR concept **into** an **algorithm** that can be part of an **opera**tional **sensor system. However, the PAR has** several **limitations** discovered **in this study** that **must be addressed** before **using such an algorithm. In the previous study the** PAR concept **was described as operable on a** single sensor, **but the selection of the time step** for **developing the Doppler shift** curve **is** critical, **depending on the speed of the source and the distance from the sensor. Selection** *&the* **wrong time step** could cause **the curve to have only one or** two **points during the Doppler shift, severely distorting the** slope **calculation. Because of this limitation, it would be advisable to use the** PAR **concept on multiple** sensors. An **array is not** required (i.e., **to perform beamforming),** and **the** PAR **algorithm can be used independently on each sensor** (which can **be**

 $\frac{\pi}{\tau}$ 

**separated by relatively large distances). The PAR** concept can also **be** used **on** multiple sources, **but the Doppler** shift curves for each **of** the sources present in the **signal must be** identified. **Because of** the mode **of determining the range** and **velocity** used **by** the PAlL **the** portion **of** the **signals** produced **by each** source **must be** used to produce separate **Doppler** shift curves for each source. **The** conventional methods **of** signal processing **tested** herein **were** not sufficient **to** produce the curves **reliably** for each source. Another **limitation of the** PAR concept is **that the** source has **to** pass **through** CPA and into **the** far-field **before the** calculation can **be** completed unless there **is** a priori knowledge of the stationary **frequency** of **the** source.

The use **of** an ANN to **identify** the sources and separate their signal contributions is feasible. **However, only** a **limited test of** the ANN for **this** purpose **was** performed in this study. It should **be** noted here **that the** 90 percent accuracy **resulting** from the ANN **was** probably not a **major** problem for application to **the** PAR concept. **The** ANN **was** not **optimized,** and **was only trained with 500** examples. **Training on** additional samples **would** increase **the accuracy of the** ANN. **The** accuracy *&the* ANN classification **was** also affected by **the distance** from **the** sensor, **because of** degradation **of the** signal as it propagated **through** the atmosphere. **The time windows were** selected for **distances** up to 1.5 km from CPA, and **the Doppler** shift **occurs within** a few hundred meters **of** CPA. **Therefore, the** accuracy *&the* ANN classifier is higher **in** the area **required** *for* the analysis for the PAR concept. **The** use **of** an ANN could also **be** used **to improve the response time of the** PAR concept. Because *&the* capability **of** an ANN **to identify the** source, **the** calculation could **be** performed within a very short **time of the** source passing CPA.

### **RECOMMENDATIONS**

The PAR concept has definite utility in the acoustic **detection field,** but because **of the limitations discussed** in this report, caution must be used in planning the **deployment of** a system with a **PAR** algorithm. A PAR algorithm might **be more** useful to supplement **other** acoustic detection algorithms (such as beamformers used in triangulation, etc.). The application of an ANN to the PAR concept using multiple sensors appears to have the necessary processing capability to **overcome** the **limitations.** The ability **to** classify and separate **the** sources in the measured signal allows **the PAR** algorithm **to determine** the stationary frequency and calculate **the range** and **velocity of each** source\_ **These** calculations can also be **done** as the source passes \_through CPA. A sequence **of** ANNs could also possibly **be** used to perform several portions **of** the signal processing **required** for **the PAR** concept. **Further** study **of the PAR** concept and the applicable ANN processing is recommended.

 $\overline{\Xi}{}^{2}$ 

 $\frac{1}{2}$ 

> $\begin{array}{ccc}\n1 & 1 & 1 \\
> 1 & 1 & 1\n\end{array}$  $14.4666$

### **REFERENCE**

 $\frac{1}{\pi}$ 

 $\frac{1}{2}$ 

<sup>1</sup> Olson, R.E., Cress, D.H. (1992). "Passive Acoustic Range Estimation of Helicopters," T.R. EL-92-13, U.S.A.E. Waterways Experiment Station, Vicksburg, Miss., 59 p.

Table 7. Index of cases used in first ANN training.

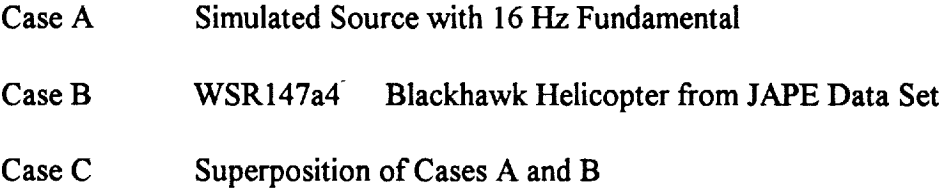

 $\label{eq:2.1} \begin{split} \mathcal{L}_{\mathcal{A}}(\mathcal{A}) & = \mathcal{L}_{\mathcal{A}}(\mathcal{A})\mathcal{A}(\mathcal{A}) \,, \\ \mathcal{L}_{\mathcal{A}}(\mathcal{A}) & = \mathcal{L}_{\mathcal{A}}(\mathcal{A})\mathcal{A}(\mathcal{A}) \,, \\ \mathcal{L}_{\mathcal{A}}(\mathcal{A}) & = \mathcal{L}_{\mathcal{A}}(\mathcal{A})\mathcal{A}(\mathcal{A}) \,, \\ \mathcal{L}_{\mathcal{A}}(\mathcal{A}) & = \mathcal{L}_{\mathcal{A}}(\mathcal{A})\mathcal{A}(\mathcal$ 

155

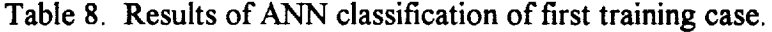

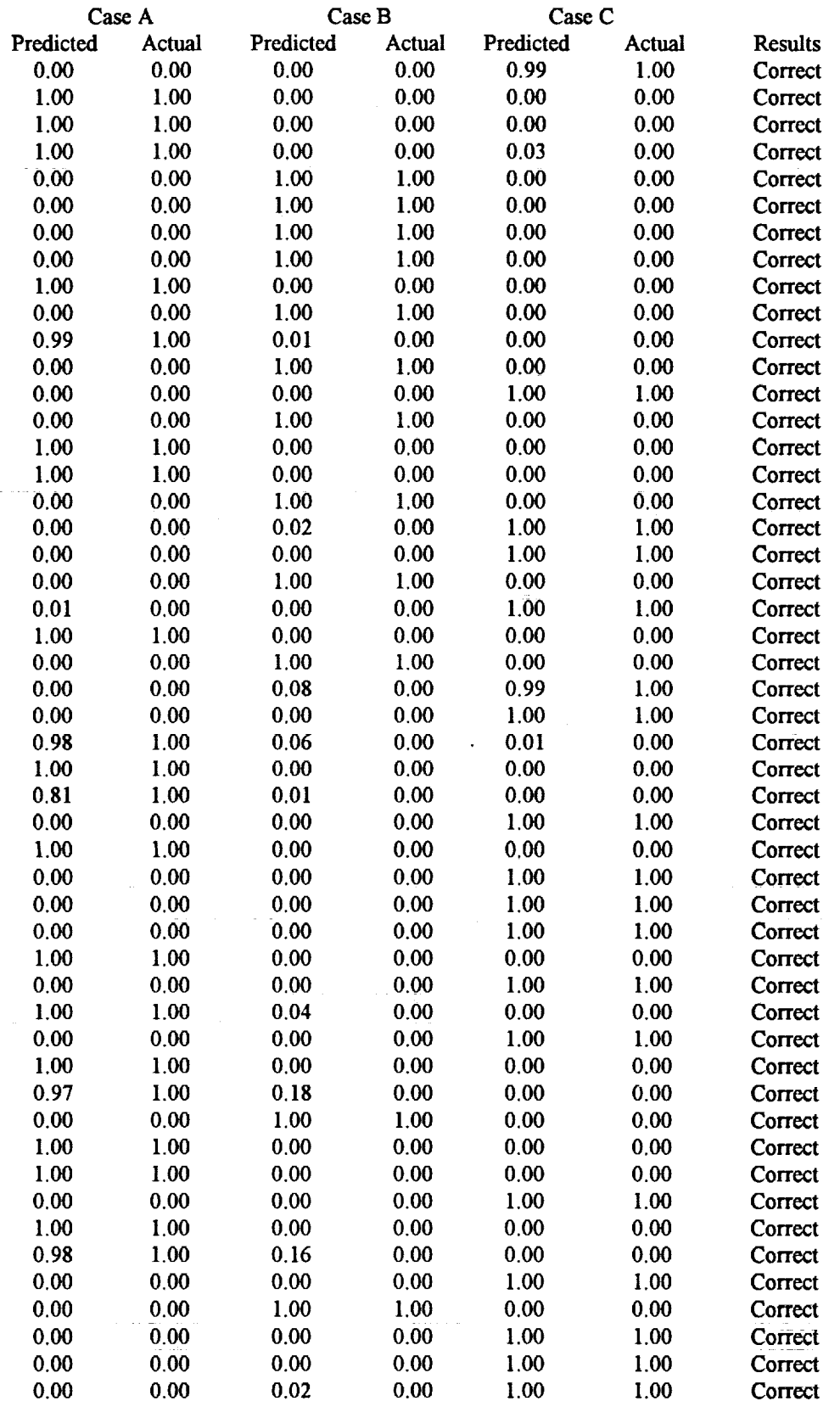

Table 9. Index of cases used in second ANN training.

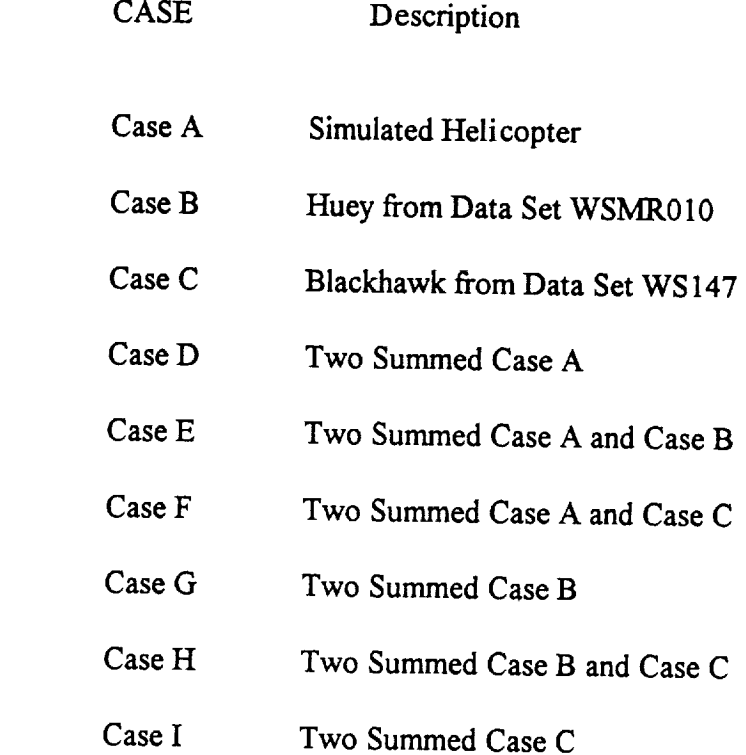

 $\bar{\mathbf{v}}$ 

F,

 $\hat{\boldsymbol{\epsilon}}$ 

 $\cdot$ 

 $\frac{1}{2}$ 

**Table** 10. **Results of** ANN classification of second training **case.**

 $\hat{\mathbf{v}}$ 

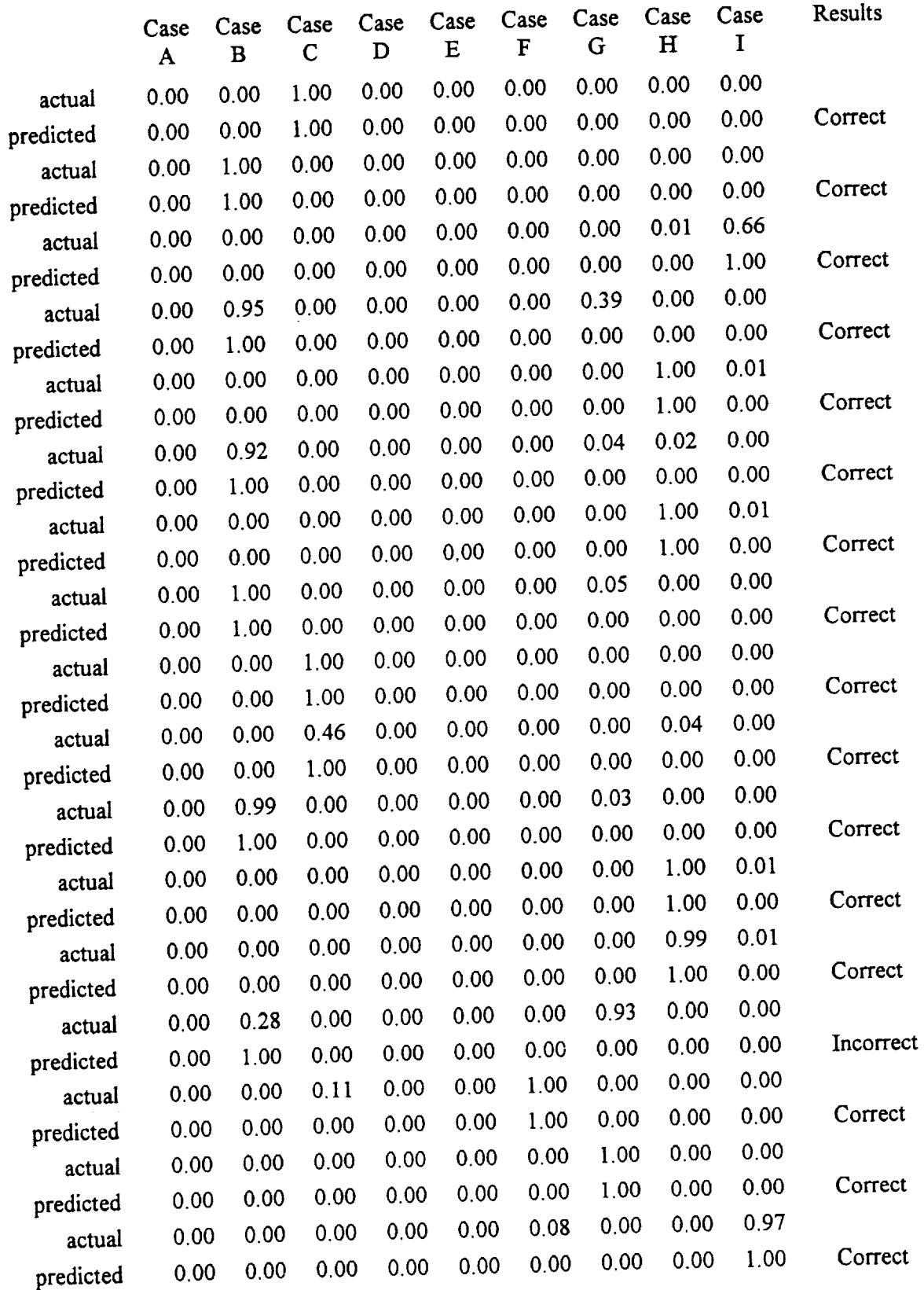

 $\bar{\mathbf{v}}$ 

 $\equiv$  $\equiv$ 

 $\frac{1}{4}$ 

 $\frac{1}{3}$ 

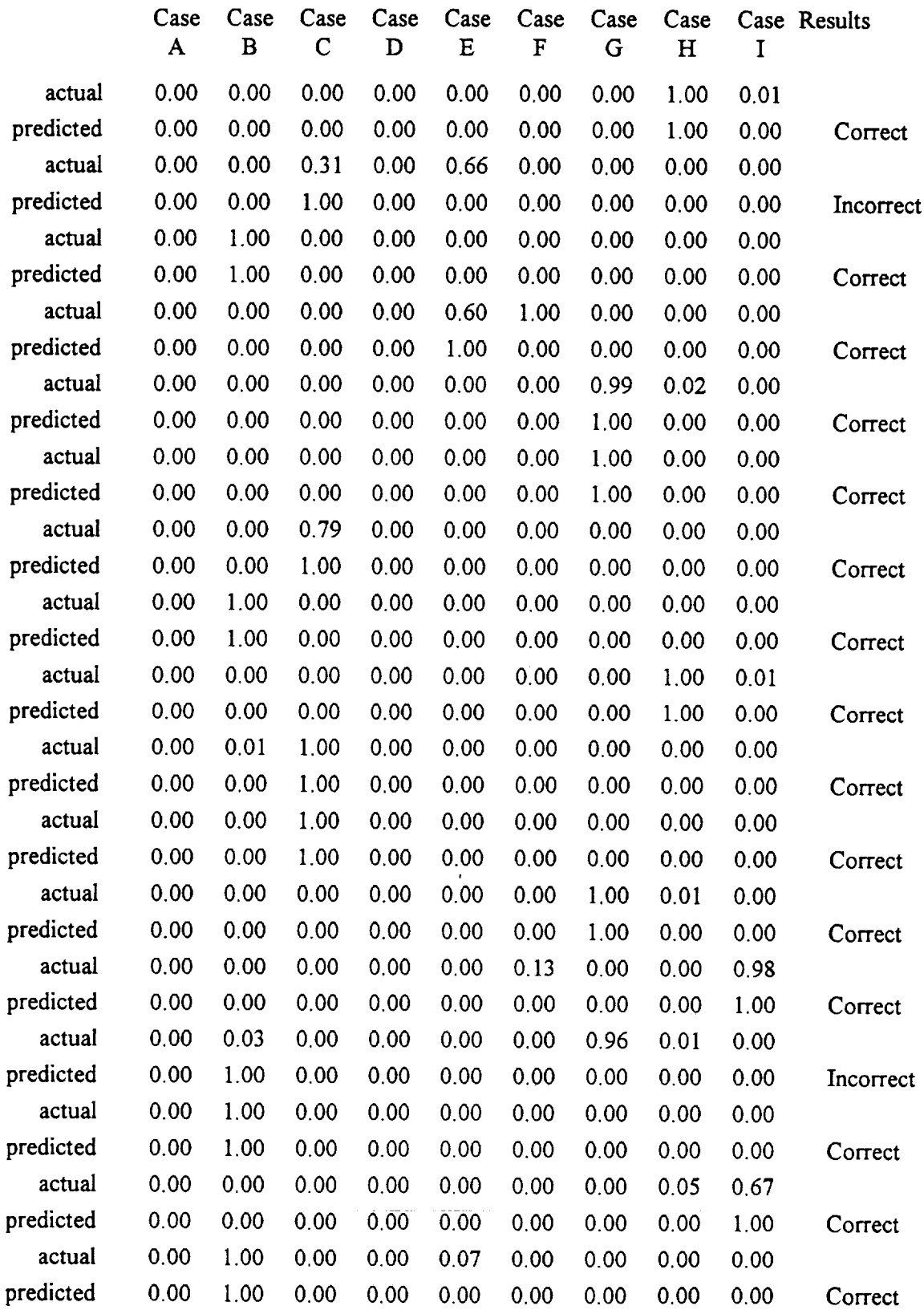

### Table 10. Results **of** ANN **classification** of second training **case** (continued)

J.

ŧ.

 $\pm$  $\mathfrak{p}$  $\tau$ 

 $\begin{array}{ccccc} \bullet & \bullet & \bullet & \bullet & \bullet \\ \bullet & \bullet & \bullet & \bullet & \bullet & \bullet \\ \bullet & \bullet & \bullet & \bullet & \bullet & \bullet \end{array}$ 

÷.  $\frac{1}{2\pi}$ 

 $\hat{\mathbf{r}}$  $\frac{1}{4}$ Ŷ,  $\frac{1}{2}$  $\bar{\varphi}$  $\frac{1}{\pi}$  $\sigma^{\prime}$  $\frac{1}{2}$ 

# **Table** 10. Results of ANN classification of second training case. (concluded)

 $\tilde{\bullet}$ 

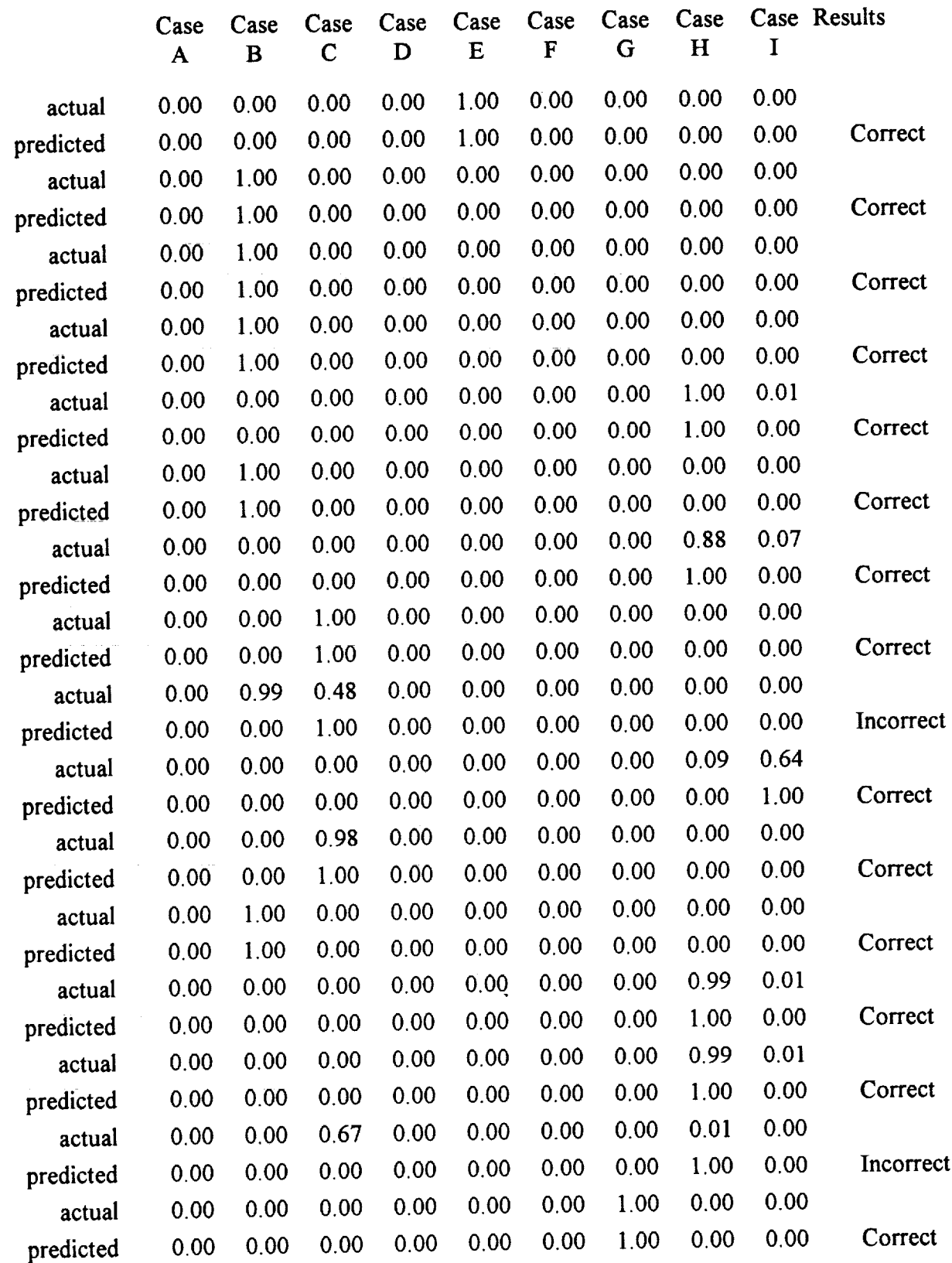

**160**

 $\ddot{\ddagger}$ 

 $\frac{1}{2}$  $\ddot{\mathrm{i}}$  $\frac{3}{2}$  $\mathbf{i}$ 

**CONTRACTOR** 

 $\bar{\mathbf{z}}$  $\frac{1}{4}$ 

 $\sim$  March 11, the observed in the fig.

 $\equiv$  $\frac{1}{2}$ 

 $1.164$  Till  $\sim 1100$  Till  $\sim 1000$  .

 $\frac{1}{\sqrt{2}}$ 

 $\rightarrow$  $\Xi$  $\frac{1}{\sqrt{2}}$  $\sim$  $\frac{1}{2}$  $\rightarrow$  $\sim$   $\sim$ 

 $\bar{\omega}$  :

 $\equiv$ 

 $\begin{array}{c}\n\cdots \\
\cdots\n\end{array}$ 

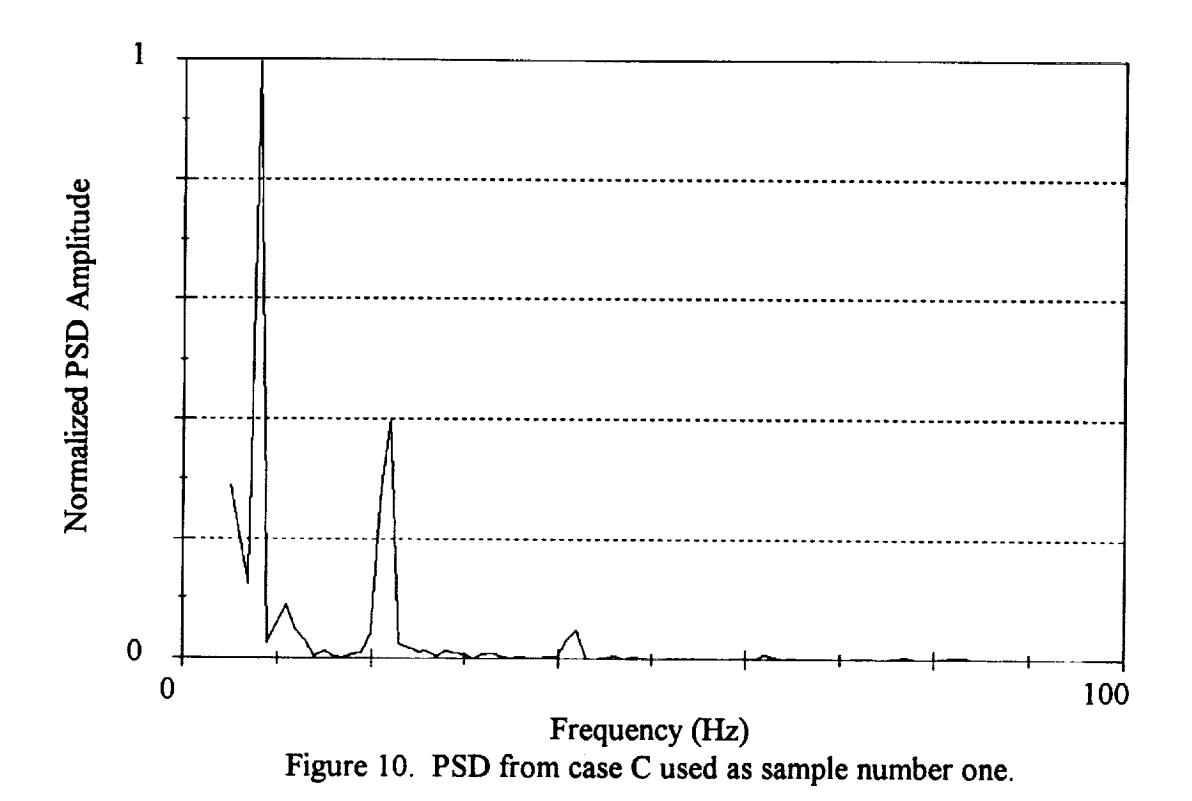

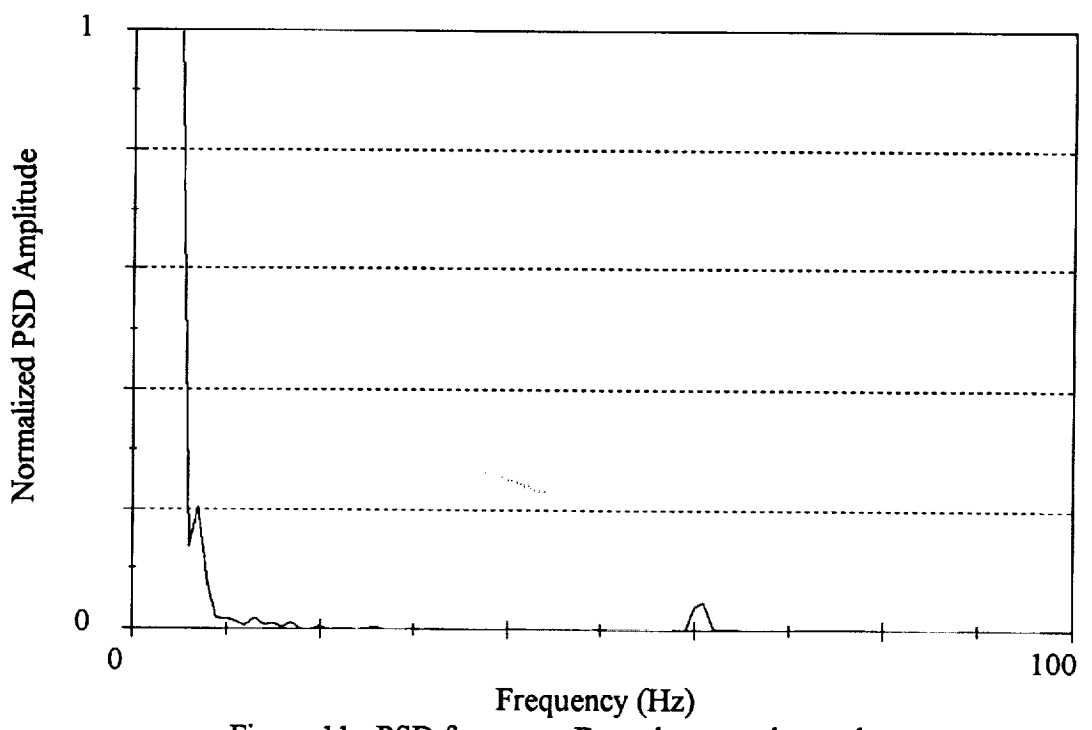

Figure 11. PSD from case B used as sample number two.

ļ

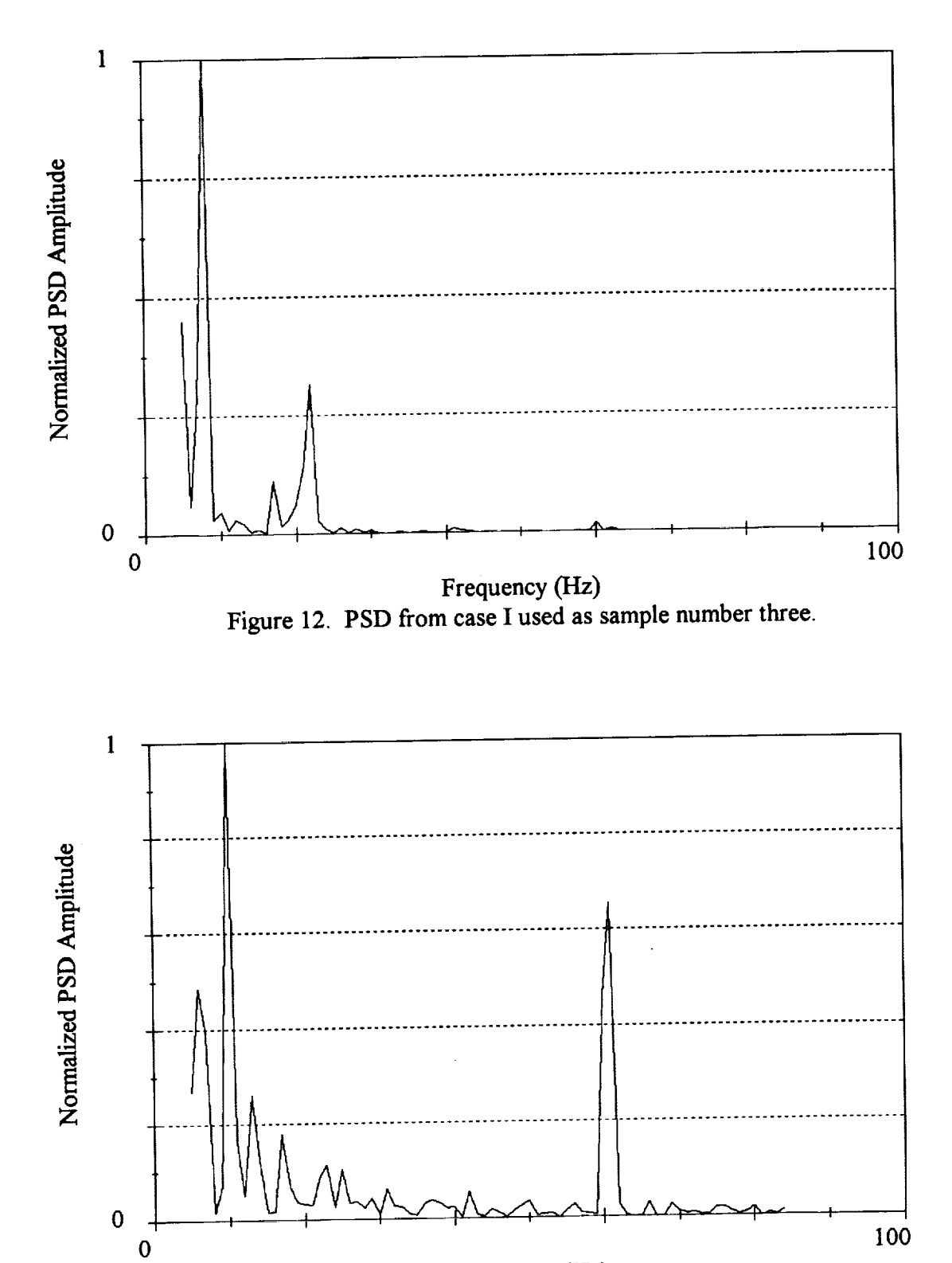

Frequency (Hz) Figure 13. PSD from case B used as sample number four.

 $\label{eq:G1} \mathbb{E}(\mathcal{U}_1) = \mathbb{E}(\mathcal{U}_1) = \mathbb{E}(\mathbb{E}(\mathcal{U}_1) \mathbb{E}(\mathcal{U}_2) = \mathbb{E}(\mathcal{U}_1)$ 

![](_page_32_Figure_0.jpeg)

Frequency (Hz) Figure 15. PSD from case B in sample number six.

![](_page_33_Figure_0.jpeg)

Figure 17. PSD from case B in sample number eight.

list u

**REGIONAL CONSULTANCE** 

**THE REAL PROPERTY** 

 $\bar{z}$ 

![](_page_34_Figure_0.jpeg)

![](_page_34_Figure_1.jpeg)

Figure 19. PSD from case C in sample number ten.

![](_page_35_Figure_0.jpeg)

ŧ

**INSTRUCTS AND LONGITUDE OF A MEMBERS** 

LE BARTA DON EL EL EL EL

**THE LEADER RESERVE AND RESERVE ASSOCIATE** 

 $\equiv$ 

 $\equiv$ 

![](_page_35_Figure_1.jpeg)

Figure 21. PSD from case H in sample number twelve.

166

![](_page_36_Figure_0.jpeg)

Frequency (Hz) Figure 23. PSD from case G in sample number fourtee

I

**167**

![](_page_37_Figure_0.jpeg)

![](_page_37_Figure_1.jpeg)

![](_page_37_Figure_2.jpeg)

 $\frac{1}{2}$ 

.<br>....

168

з

 $1 - 1 - 1 - 1 + 1 = 1$ 

Ī **CONTRACTOR** 

![](_page_38_Figure_0.jpeg)

![](_page_38_Figure_1.jpeg)

![](_page_38_Figure_2.jpeg)

**TANK PLAT** 

### APPENDIX A SIMULATED SOURCES

In order to eliminate noise and effects that were associated with signals measured at field sites, and to provide any given case desired for testing, a computer code that would simulate a moving source was programmed. The code, which was written in Visual Basic, allowed the user to control the initial position, velocity, frequency, and phase of up to three sources, in addition to the positions of up to three microphones. The output of the these three microphones was recorded into three files in an ASCII format. A sample input screen from this program can be seen in figure A. **1.**

![](_page_39_Figure_2.jpeg)

![](_page_39_Figure_3.jpeg)

*s* 3

\_ .170

ū